# orangeRX

# ORANGERX DSMX/DSM2 PROTOCOL USB DONGLE

## USER MANUAL (EMPRM000467)

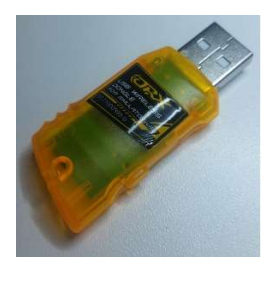

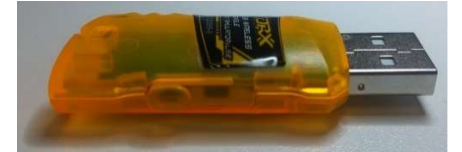

#### FEATURES:

- Compatible with DSM2/DSMX 1024/2048 aircraft radio and module systems
- 6 channel output to standard USB HID device
- Compatible with all open source simulators (Freerider, HotProps, Liftoff, DRL etc) and many others.
- Size: 10.5x23.5x52.5mm
- Current consumption: 40mA

#### USB DONGLE INSTALLATION AND BINDING

Before you can use the dongle you need to bind it to your transmitter as a regular receiver. Insert the dongle in any available USB port of your PC with the button pressed and hold. The dongle LED will blink rapidly. Initiate binding process on your transmitter. The dongle will start blink slowly and then the LED become solid. The dongle is bound.

At the same time the dongle will be identified by Windows as a standard HID device and the driver will be installed automatically. Note: For MAC please use relevant drivers for HID devices

In Devices and Printers section of you will see this pictogram:

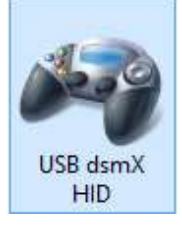

That means that your dongle was installed properly. Right click on this pictogram and chose Game Controller Settings

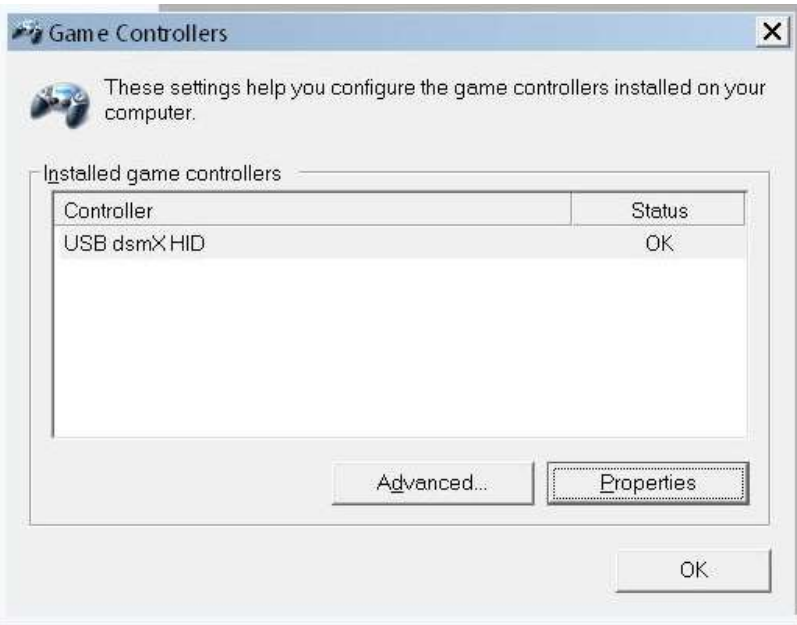

#### Click on Properties

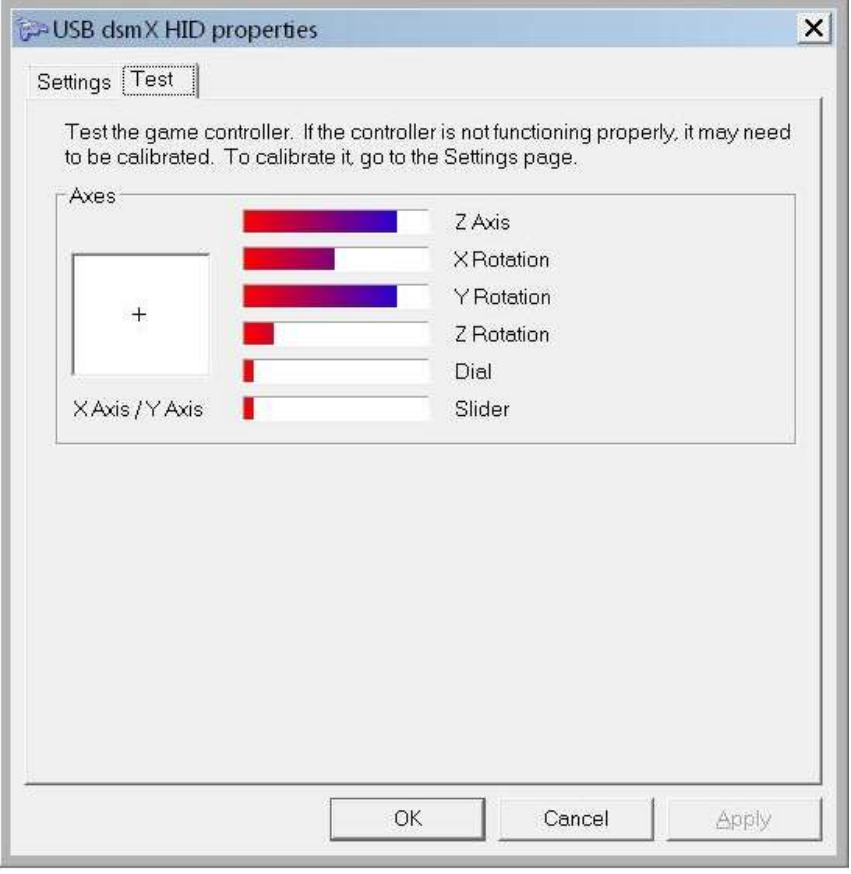

In this window you can check the channels and calibrate them if you need to.

Your dongle is ready to work. Enjoy your flights!

#### \*Note:

- 1) This is not a Spektrum DSM2/X product, nor is it a copy of a Spektrum DSM2/X product.
- The Spektrum and DSM2/X brand is a trademark of Horizon Hobbies USA.
- 2) This is not an underground black market fake Spektrum product. OrangeRx quality is guaranteed.
- 3) Accepted by the MAAA in Australia, see the MAAA MOP58 for guidance

### **Environmentally friendly disposal**

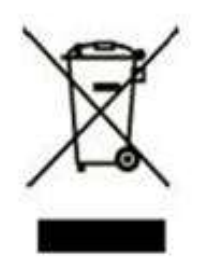

Old electrical appliances must not be disposed of together with the residual waste, but have to be disposed of separately. The disposal at the communal collecting point via private persons is for free. The owner of old appliances is responsible to bring the appliances to these collecting points or to similar collection points. With this little personal effort, you contribute to recycle valuable raw materials and the treatment of toxic substances.